## **iOS / iPadOS Configuration**

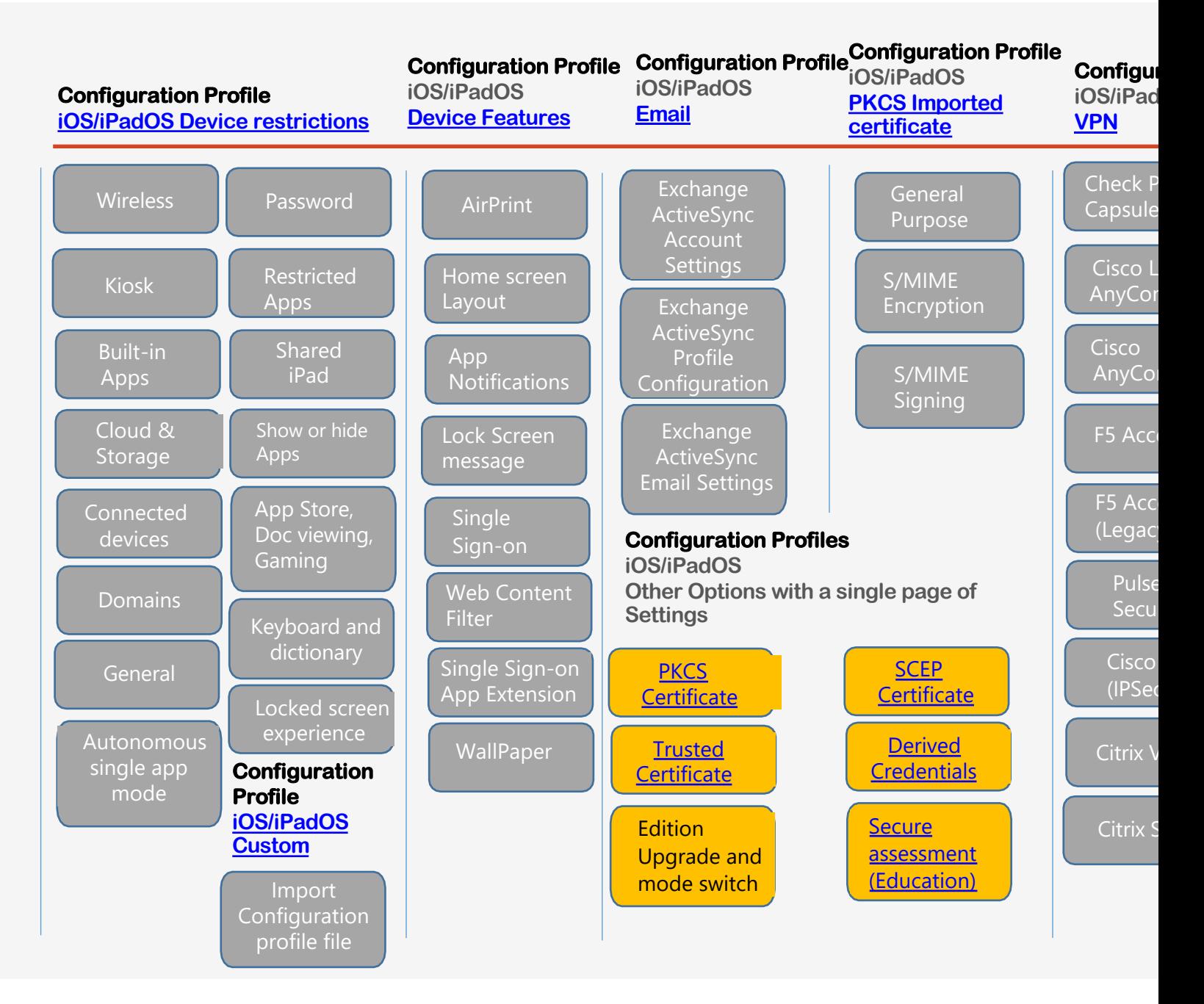